## Purchase Requisition and Payment Process: Health and Human Services WOPRs

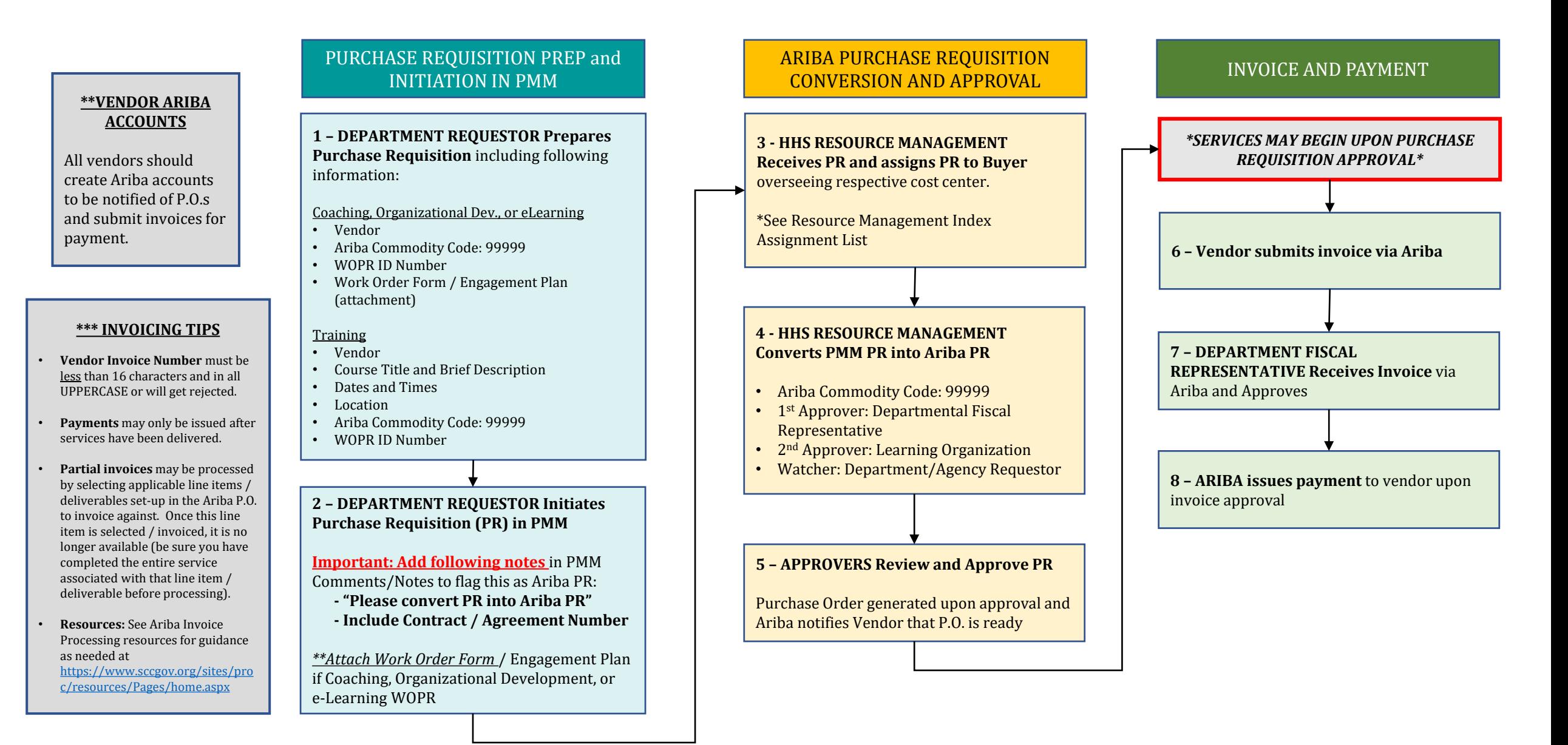